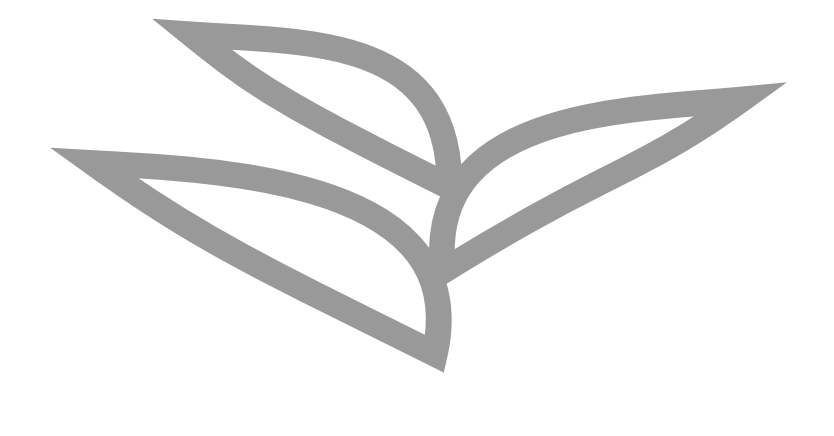

# **Practical CI/CD for ABAP**

**Lars Hvam, Heliconia Labs, June 2021**

Home <https://github.com/heliconialabs/practical-ci-cd-for-abap> License Creative Commons Attribution 4.0 [International](https://github.com/heliconialabs/practical-ci-cd-for-abap/blob/main/LICENSE) Build 2021-09-24 10:15:23 UTC

## **1. Introduction**

Basic CI/CD should be the default for ABAP development, not the exception. This document introduces a incremental CI/CD setup for releases 702 and up.

The [abapGit](https://abapgit.org/) project uses [abaplint](https://abaplint.org/) to check for syntax errors before merges, this helps ensuring a stable main branch. A similar, but more complex, approach can be used to perform validations in classic SAP landscapes where changes are deployed using CTS.

As ABAP is a complicated language, occasionally syntax errors make it into the main branch, due to missing checks in abaplint. The bug is then fixed in abaplint, and similar errors can henceforth be detected.

#### **1.1. CTS**

CTS will be used for deploying changes between systems in the local landscape.

See the CTS is [beautiful](https://blogs.sap.com/2020/11/05/cts-is-beautiful/) blog for more insights.

#### **1.2. Open Source Tooling**

The approach is based on open source tooling, this allows developers to share fixes, and promotes an open culture across organizations.

- [abapGit](https://abapgit.org/)
- [abaplint](https://abaplint.org/)

The tooling is delivered independently of SAP releases(702+).

And issues can be reproduced on a local PC by developers, on normal sized hardware.

### **1.3. CI and CD differences**

The [Continuous](https://www.jetbrains.com/teamcity/ci-cd-guide/continuous-integration-vs-delivery-vs-deployment/) Integration and Continuous Delivery terms have different interpretations, but its important to note some of the conceptual differences:

#### *Table 1. CI/CD concepts*

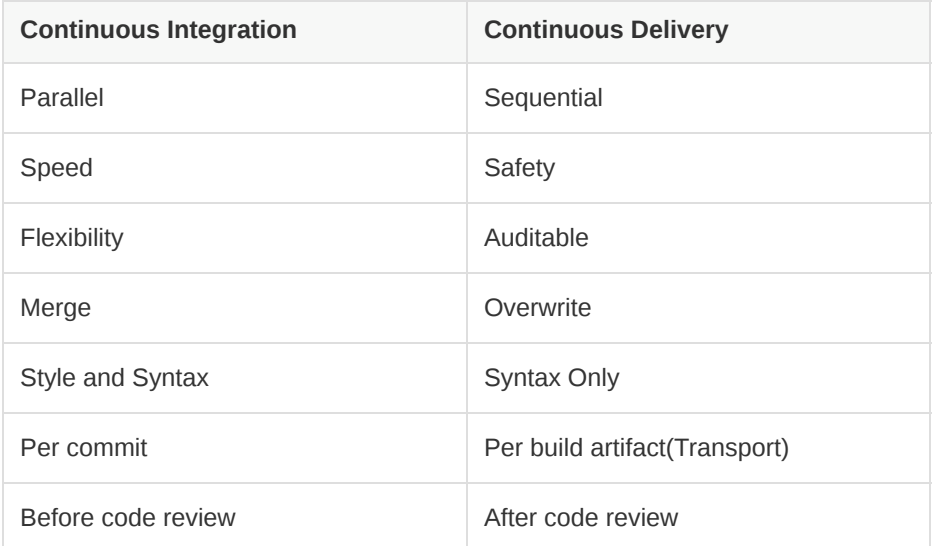

#### **1.4. Landscape**

The setup will take offset in a classic 4 tier system landscape,

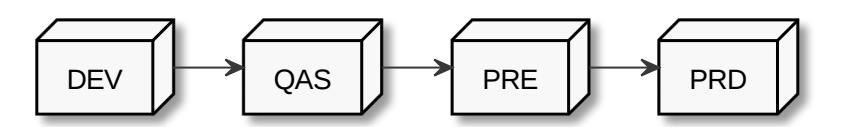

- DEV : Source for all CTS transports
- QAS : User acceptance test by business users

PRE : Important, the development artifacts in this system matches PRD. Transports are imported to this system just before PRD, in case there is a syntax error the change is abandoned. This will secure no syntax errors in PRD after import.

The scenario can be expanded with more system tiers and transport routes.

### **2. CI**

Use abaplint for CI, if developing in a de-central git focused setup [abaplint.app](https://abaplint.app/) is one click installation for code review and CI.

For central development, [abap-code-review-guide.pdf](https://github.com/SAP/styleguides/releases/download/latest/abap-code-review-guide.pdf) describes various approaches, which enables code review and CI.

## **3. CD**

The goal is to avoid syntax errors when importing workbench transports, this is done by storing objects from transports and systems in git, then simulating the state after import and verifying by running [abaplint.](https://abaplint.org/)

The user will not be allowed to release a transport from DEV if it results in syntax errors in QAS. Similarly, the setup will give a list of transports which are good to import into follow-on systems.

The result of this setup are simple lists of good transports, but there are multiple automatic processes running to produce the lists, this chapter describes the proposed setup.

#### **3.1. Git Mirroring**

To support a CD setup, systems are mirrored into a specific CD repository, developers will not be working with this repository, it is only used for automation. No actual git features are used, git is used only for storing files.

Transports from DEV are mirrored into branches, the objects of the QAS system are mirrored into a QAS branch and PRE into a PRE branch. PRD is not mirrored, the CD pipeline is executed before PRD.

Developers can use their favorite tooling to do changes in DEV, these changes are recorded into transport requests.

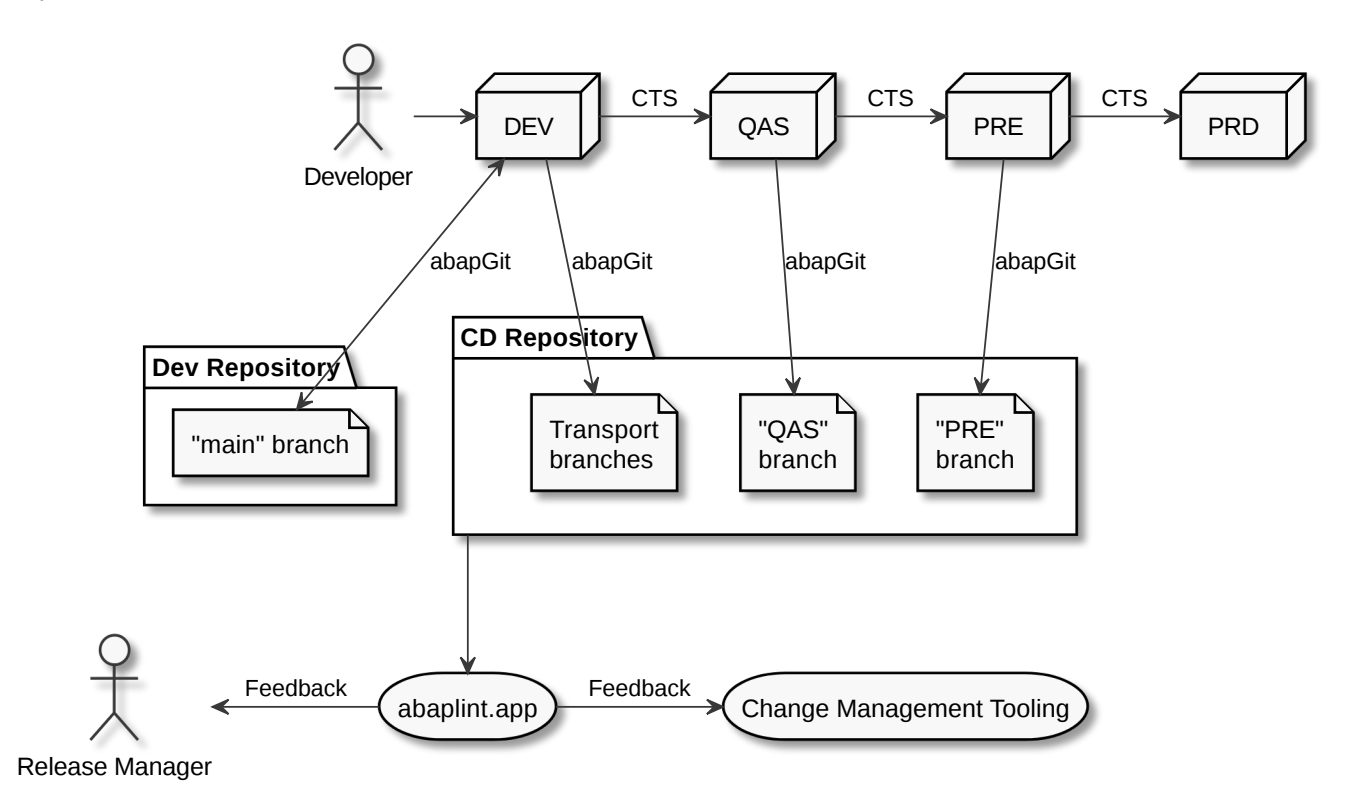

Below diagram gives an example of the lifecycle for a single transport request "TR1":

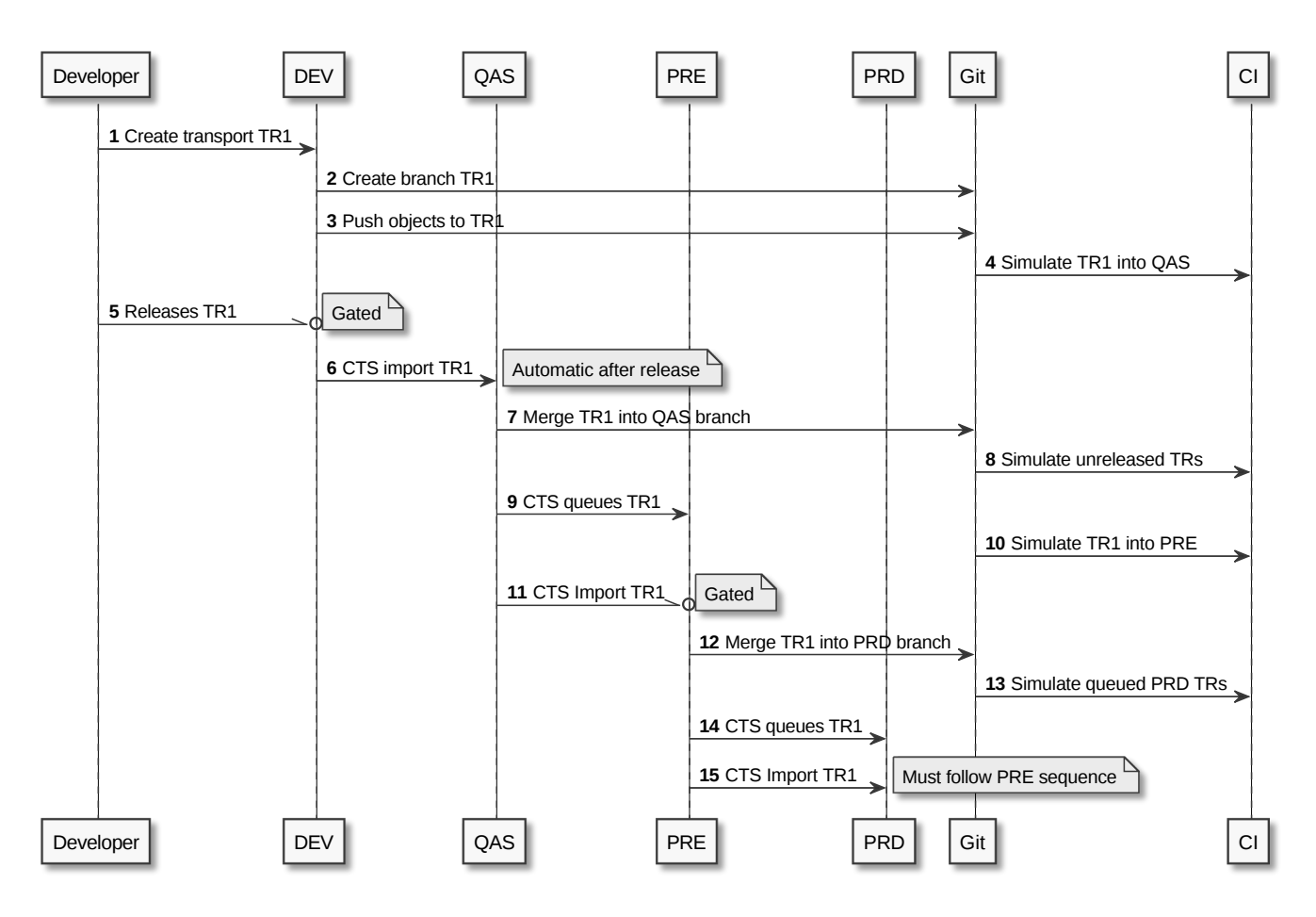

This is the simplest scenario, transport of copies and more system tiers can be added or removed.

#### **3.2. Maintenance Tasks**

Few maintenance tasks to perform regularly,

- 1. Update abapGit on DEV+QAS+PRE(PRD not needed)
- 2. Check QAS and PRD branches are in sync with systems
- 3. Keeping abaplint configuration up to date

#### **3.3. Prerequisites**

1. Force independent transports at R3TR level, this can be done with some simple reporting

#### **3.4. Open Questions**

- 1. Exactly how to store things  $⇒$  manageable
- 2. Rollback of ABAP objects, out of scope, abapGit solution
- 3. SAP notes causing syntax errors in custom code, out of scope

#### **3.5. Feasibility**

The CD setup will require many jobs to run on the CI servers. This section gives some overall estimates on the number of CI runs given a number of transport requests.

#### **3.5.1. Sequential queue clearing**

Importing a queue of 10 transport requests, one by one in sequence. Below numbers are for one system, but it must be run for both QAS and PRE in the example landscape.

1. Import TR1, trigger CI on "main", rebase 9 branches

2. Import TR2, trigger CI on "main", rebase 8 branches

3. Import TR3, trigger CI on "main", rebase 7 branches

4. Import TR4, trigger CI on "main", rebase 6 branches

5. Import TR5, trigger CI on "main", rebase 5 branches

6. Import TR6, trigger CI on "main", rebase 4 branches

7. Import TR7, trigger CI on "main", rebase 3 branches

8. Import TR8, trigger CI on "main", rebase 2 branches

9. Import TR9, trigger CI on "main", rebase 1 branches

10. Import TR10, trigger CI on "main"

sequential(10) =  $10 + 9 + 8 + 7 + 6 + 5 + 4 + 3 + 2 + 1 = 55$ 

 $sequential(n) = \frac{1}{2}n(n+1)$ 

[https://en.wikipedia.org/wiki/Triangular\\_number](https://en.wikipedia.org/wiki/Triangular_number)

*Table 2. CI runs per TR queue*

| <b>CI Runs</b> | <b>TRs</b> |
|----------------|------------|
| 55             | 10         |
| 210            | 20         |
| 1275           | 50         |
| 5050           | 100        |

Moving fast in a large SAP installation, having 100 transports per week is realistic(?)

*Table 3. Estimate, cost for 5050 CI runs*

| <b>Scenario</b> | Time per run | <b>Memory</b> | <b>Price/hour</b> | <b>Total</b>  |
|-----------------|--------------|---------------|-------------------|---------------|
| Full container  | 1 hour       | 256 gb        | USD 3.0           | USD 15150     |
| abaplint        | 5 minutes    | 8 gb          | USD 0.1           | <b>USD 42</b> |

abaplint 2.74.23, 4 million lines of ABAP and other ABAP artifacts, syntax only, 8 gb memory allocated to node, single core boost = 2.4ghz, in  $\sim$ 10 minutes (find -name '\*.abap' | xargs cat | wc -1)

Public [abaplint-app-performance](https://github.com/heliconialabs/abaplint-app-performance) example, 500k lines of ABAP in 50 seconds.

abaplint does require more work to do proper syntax checks, which will result in slower performance. But, there are also multiple opportunities for optimizations, and abaplint currently runs only single-threaded.

#### **3.5.2. Speculative combinatorics**

Example, 3 transports in queue, gives following combinations, note that the sequence is defined by the queue,

*Table 4. Import combinations*

| TR1 TR2 TR3                     |
|---------------------------------|
| TR1 TR2                         |
| TR1 TR3                         |
| TR <sub>2</sub> TR <sub>3</sub> |
| TR1                             |
| TR <sub>2</sub>                 |
| TR <sub>3</sub>                 |

Binomial coefficient series

 $speculative(n) = 2<sup>n</sup> - 1$ 

[https://en.wikipedia.org/wiki/Binomial\\_coefficient](https://en.wikipedia.org/wiki/Binomial_coefficient)

*Table 5. Speculative combinations*

| <b>TRS</b> | <b>Calculation</b> | <b>Result</b>     |
|------------|--------------------|-------------------|
| 3 TRS      | $2^3 - 1$          | 7 combinations    |
| 4 TRS      | $2^M - 1$          | 15 combinations   |
| 10 TRs     | $2^{\wedge}10 - 1$ | 1023 combinations |

Assuming full coverage.

Speculative merge results must be configured for a specific maximum depth.

## **4. Conclusion**

CI/CD can be added in existing landscapes with small impact on processes and infrastructure.

- 1. No new infrastructure (or limited to the PRE system), cloud solution
- 2. 702 and up
- 3. Incremental cloud style evolution
- 4. Self and independently phased CI/CD rollout and upgrade

Secure, only CTS import

- 6. Secure, only push from DEV,QAS,PRE systems
- 7. Business continuity, fallback to CTS if git is down
- 8. Not just referential checks, as things move faster, more exotic scenarios will occur
- 9. Keep development tooling separate from kernel